## **Text Fonts**

## Text fonts

The D2000 HI process allows to resize opened pictures while keeping their contents by predefinition of the transformation matrix for the presentation space of a given picture. For this reason, only vector-defined text fonts supporting the feature mentioned above can be used in pictures. Generally, one text font used in various sizes is enough for the picture. To make creating texts in the D2000 GrEditor process easier, there is the possibility to configure text fonts.

Each text font contains the basic text parameters:

- font
- font style
- size
- effects
- script

To create, modify and delete fonts in the GrEditor environment click the item Text fonts from the menu Configuration Gr.

Note: In GrEditor, there is an implicitly defined font \*Default. The text font can be neither edited nor deleted.

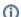

Related pages:

Configuration of text fonts